**Multi Desktop Crack Free X64**

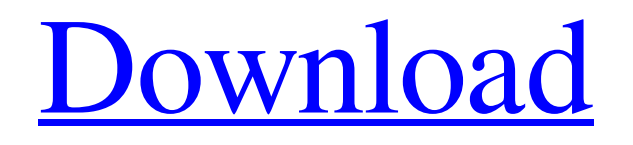

Multi Desktop Crack For Windows - virtual desktop manager software which will create up to 4 virtual desktop windows from one desktop. Multi Desktop Product Key - virtual desktop manager software which allow you to switch virtual desktops using hotkey and is very easy to use and configure. Multi Desktop - virtual desktop manager software which allows you to move windows between virtual desktop windows by drag&drop. Multi Desktop - virtual desktop manager software which allows you to create your own desktop name and picture for each virtual desktop. Single and Dual Screen Support: Multi Desktop can be used for single or dual screen systems. Multi Desktop - It is very easy to switch between desktops on dual screen.

Multi Desktop - Switch virtual desktop using hotkey. Multi Desktop - you can view desktop icon and name on first desktop screen. Multi Desktop - you can view desktop icon and name on second desktop screen. Multi Desktop - you can view desktop icon and name on third desktop screen. Multi Desktop - you can view desktop icon and name on fourth desktop screen. Multi Desktop - you can move windows between virtual desktop windows using drag&drop in the first desktop window. Multi Desktop you can move windows between virtual desktop windows using drag&drop in the second desktop window. Multi Desktop - you can move windows between virtual desktop

windows using drag&drop in the third desktop window. Multi Desktop - you can move windows between virtual desktop

windows using drag&drop in the fourth desktop window. Multi Desktop - you can have a virtual desktop named "right+shift" "right+ctrl" and another named "right" "ctrl" "shift" Multi Desktop - you can have a virtual desktop named "shift" "ctrl" "alt" "left" "right" and another named "left+ctrl" "left+shift" Multi Desktop - you can have a virtual desktop named "space" and another named "right+ctrl" "left+shift" "left" "right" "shift" Multi Desktop - you can switch to the virtual desktop named "left" using hotkey. Multi Desktop - you can switch to the virtual desktop named "right" using hotkey. Multi Desktop - you can switch to the virtual desktop named "left+shift" using hotkey. Multi Desktop - you can switch to the virtual desktop named "right+shift" using hotkey. Multi Desktop - you can switch to the virtual

## desktop named "shift" using hotkey. Multi Desktop - you can switch to the virtual

**Multi Desktop Crack+**

Multi Desktop allows you to switch back and forth between multiple virtual desktops. You can switch between desktops using Ctrl + Alt + Left, Right or Up (or other hotkeys) or use the mouse to drag your windows among desktops. - Desktop icons - You can change the virtual desktop icon that appears on the desktop or arrange a group of virtual desktops for quick access. - Desktop names - A name for the virtual desktop (in case you want to have a regular desktop on your computer) - Desktop wallpapers - A set of beautiful wallpapers for the active virtual desktop. You can create your own or download a few of them. Multi Desktop -

Packed with features: - Supports up to 4 Virtual Desktops - Arrange virtual desktops into groups - Own your Desktop icons, Desktop names and Desktop wallpapers - Switch virtual desktops by drag&drop - Resize all available virtual desktops to any needed size - You can also move a window from a virtual desktop to another using Alt + Shift + Left, Right or Up, by holding any of those three keys and dragging your windows as usual. - You can change the colors of the desktop icons, desktop names, and wallpaper - You can set a "default" Virtual Desktop: the one that appears when you login. - You can rearrange your virtual desktops - You can create favorite virtual desktops for quick access - You can change your virtual desktop icon, name and wallpaper at any time. - You can save the current virtual desktop wallpaper with an own desktop name. It is - 0.12MB big - Operating System: Windows 95, 98, NT, 2000, ME, XP, 2003 - Version: 5.10 - Serial Number: 901359109306447 - License: full steam - Server: steam://rungameid/3490 - Campaign: Standard Edition - Product ID: ZCL5049 - Product Name: Multi Desktop Got Error Code in the Calculate column in the following locations:

/assets/wzuser1/userfiles/imaging/error.txt Error Codes: The error codes and tips for each error are listed below. If you do not know the solution to an error or have an error that I have not yet included in the list, please e-mail me so I can add it. All, I just updated/re 09e8f5149f

[Guide][How to install][Multi Desktop 3.6] 1. Install Multi Desktop 3.6.2.1 2. Install Multi Desktop 3.6.2.2 3. Configure Multi Desktop 3.6.2.1 4. Configure Multi Desktop 3.6.2.2 5. Switch between Virtual Desktops, move from one Virtual Desktop to another and Start new program in another Virtual Desktop. Multi Desktop Configuration: "Multi Desktop" is the most useful freeware software. It allows you to run multiple windows without limitations. "Multi Desktop" is a multidesktop software, a complete solution for working with multiple desktops. By "multidesktop" functionality we mean the ability to run several programs and have an unlimited number of windows open on them in one desktop. With help "Multi Desktop" you can

run multiple tasks simultaneously (e.g. MS Office, Web Browser, PDF Reader, etc.) in several desktops. Thus, you can have a different window on each desktop. Almost anyone who knows what a multiple desktop program is should know about "Multi Desktop", even if it already uses them. "Multi Desktop" has no restriction to what programs can be opened in different desktops. Features: **7** Switch between several desktops, or open new windows in already opened windows  $\Omega$  Start new program in different virtual desktop  $\mathbb{Z}$  Create new virtual desktop ■ Create, move and close windows ■ Easy to use interface  $\boxed{?}$  Multiple desktops are completely customizable  $\mathbb{Z}$  Start new program in different virtual desktop  $[$ Rename, Move, and Close windows  $[$ Moving windows between virtual desktops  $\boxed{?}$ 

## Start new program in different desktop ? Opening files from your desktop to any desktop  $\boxed{?}$  Create, move and close windows  $\boxed{?}$ Easy to use interface  $\boxed{?}$  Start new program in different desktop  $\boxed{?}$  Moving windows between desktops **?** Rename, Move, and Close windows  $\mathbb{Z}$  Starting new program in

different desktop  $\boxed{?}$  Open files from your desktop to any desktop ? Easy to use interface  $\Omega$  Start new program in different desktop **7** Moving windows between desktop **P** Rename, Move, and Close windows **P** Starting new program in different desktop ? Open files

**What's New In?**

Multi Desktop is a software that allows you to create up to 4 virtual desktops using your desktop. Each desktop has its own set of

desktop icons, desktop names and desktop wallpapers. You can drag & drop windows from one desktop to another. You can switch between your virtual desktop by using a hotkey and select the desired desktop from an "activated" virtual desktop list. Multi Desktop Changes the Icons, Wallpapers and Names of the virtual desktops it manages. Download 'Multi Desktop' for Free!Q: Problems running 'node dist/install' with NPM I'm having some problems installing, including the node is core modules. I have a Windows 10 laptop. I've installed Node.js x64 and then I created a "node\_modules" folder in a different directory. In that folder I have a "folder" called "dependencies" with my node.js core modules, and then a folder called "package.json" that looks like this: { "name": "whatever", "version": "0.0.1",

"main": "main.js", "devDependencies": { "grunt": "^0.4.4", "grunt-autoprefixer": "^3.0.0", "grunt-contrib-clean": "^0.6.0", "grunt-contrib-concat": "^0.5.0", "gruntcontrib-connect": "^0.11.2", "grunt-contribcopy": "^0.7.0", "grunt-contrib-cssmin": "^0.12.3", "grunt-contrib-jade": "^0.13.0", "grunt-contrib-jshint": "^0.10.0", "gruntcontrib-uglify": "^0.6.0", "grunt-contribwatch": "^0.6.1", "grunt-exec": "^0.4.1", "grunt

**System Requirements For Multi Desktop:**

Windows 7, Windows 8.1, Windows 10 DirectX 11 CPU: 2.0 GHz Dual-Core (4 Threads) or better RAM: 2 GB HDD: 8 GB of available space Compatibility: Microsoft® Windows<sup>®</sup> 7 SP1 (64-bit operating system) Microsoft® Windows® 8.1 (64-bit operating system) Microsoft® Windows® 10 (64-bit operating system) The game uses the following assets:

<http://www.ndvadvisers.com/psp-video-converter-3-8-0-2802-crack-with-key-updated-2022/> [http://lifepressmagazin.com/wp-content/uploads/2022/06/Double\\_Finder\\_Patch\\_With\\_Serial\\_Key\\_PCWindows.pdf](http://lifepressmagazin.com/wp-content/uploads/2022/06/Double_Finder_Patch_With_Serial_Key_PCWindows.pdf) <http://fritec-doettingen.ch/wp-content/uploads/2022/06/TimeStampClient.pdf> <https://coi-csod.org/wp-content/uploads/2022/06/deleoly.pdf> <http://persemediagroup.com/wfmreader-free-pc-windows-2022/> <https://havtornensrige.dk/wp-content/uploads/samfou.pdf> [https://social.urgclub.com/upload/files/2022/06/o42hsGDDkUYTWofIE3I2\\_08\\_a0cb4514f2b336c1e689f8aff7cda5f3\\_file.pdf](https://social.urgclub.com/upload/files/2022/06/o42hsGDDkUYTWofIE3I2_08_a0cb4514f2b336c1e689f8aff7cda5f3_file.pdf) <https://wanoengineeringsystems.com/batch-video-resizer-crack-torrent-activation-code-latest-2022/> <https://salty-spire-54798.herokuapp.com/palsim.pdf> [https://certifiedlisteners.org/wp-content/uploads/2022/06/Easypano\\_Panoweaver\\_Professional\\_Crack\\_\\_For\\_Windows.pdf](https://certifiedlisteners.org/wp-content/uploads/2022/06/Easypano_Panoweaver_Professional_Crack__For_Windows.pdf) <https://sarahebott.org/my-defragmenter-crack/> [https://www.aliyue.net/wp-content/uploads/2022/06/Afternoon\\_Desserts\\_Free\\_Screensaver.pdf](https://www.aliyue.net/wp-content/uploads/2022/06/Afternoon_Desserts_Free_Screensaver.pdf) [https://uranai-cafe.jp/wp](https://uranai-cafe.jp/wp-content/uploads/2022/06/Password_Storage__Crack___With_Serial_Key_For_Windows_Updated_2022.pdf)[content/uploads/2022/06/Password\\_Storage\\_\\_Crack\\_\\_\\_With\\_Serial\\_Key\\_For\\_Windows\\_Updated\\_2022.pdf](https://uranai-cafe.jp/wp-content/uploads/2022/06/Password_Storage__Crack___With_Serial_Key_For_Windows_Updated_2022.pdf) [https://ecoganesh.com/wp-content/uploads/2022/06/The\\_Hadith\\_Software\\_Crack\\_Free\\_License\\_Key\\_Free.pdf](https://ecoganesh.com/wp-content/uploads/2022/06/The_Hadith_Software_Crack_Free_License_Key_Free.pdf) [https://tchadmarket.com/wp-content/uploads/2022/06/PortAudio\\_\\_Crack\\_\\_\\_License\\_Code\\_\\_Keygen\\_MacWin.pdf](https://tchadmarket.com/wp-content/uploads/2022/06/PortAudio__Crack___License_Code__Keygen_MacWin.pdf) <http://43gear.com/?p=100027678> https://karydesigns.com/wp-content/uploads/2022/06/W7Tweaks\_Simple\_Windows\_Drive\_Hider.pdf <https://maegrinengena.wixsite.com/boobilgeonmas/post/pos-free-photo-editor-1-16-crack-activation-download> <https://motofamily.com/qtwirc-crack-activation-code-with-keygen-free-pc-windows/>

<https://www.blackheadpopping.com/stopcut-pro-crack/>